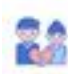

 $\bar{c}$  совразили  $\sim$ 

### $\begin{picture}(20,10) \put(0,0){\line(1,0){10}} \put(0,0){\line(1,0){10}} \put(0,0){\line(1,0){10}} \put(0,0){\line(1,0){10}} \put(0,0){\line(1,0){10}} \put(0,0){\line(1,0){10}} \put(0,0){\line(1,0){10}} \put(0,0){\line(1,0){10}} \put(0,0){\line(1,0){10}} \put(0,0){\line(1,0){10}} \put(0,0){\line(1,0){10}} \put(0,0){\line(1,0){10}} \put(0,$  $\alpha$

## **Revisión web de муж-необращает-внимания.рф**

Generado el 01 Augosto 2023 11:56 AM

**La puntuación es 55/100**

 $\begin{tabular}{l|p{0.5em}p{0.5em}p{0.5em}p{0.5em}p{0.5em}p{0.5em}p{0.5em}p{0.5em}p{0.5em}p{0.5em}p{0.5em}p{0.5em}p{0.5em}p{0.5em}p{0.5em}p{0.5em}p{0.5em}p{0.5em}p{0.5em}p{0.5em}p{0.5em}p{0.5em}p{0.5em}p{0.5em}p{0.5em}p{0.5em}p{0.5em}p{0.5em}p{0.5em}p{0.5em}p{$ Boaringsay announce wants suggested, who as negroes are pagepeeker

### **Contenido SEO**

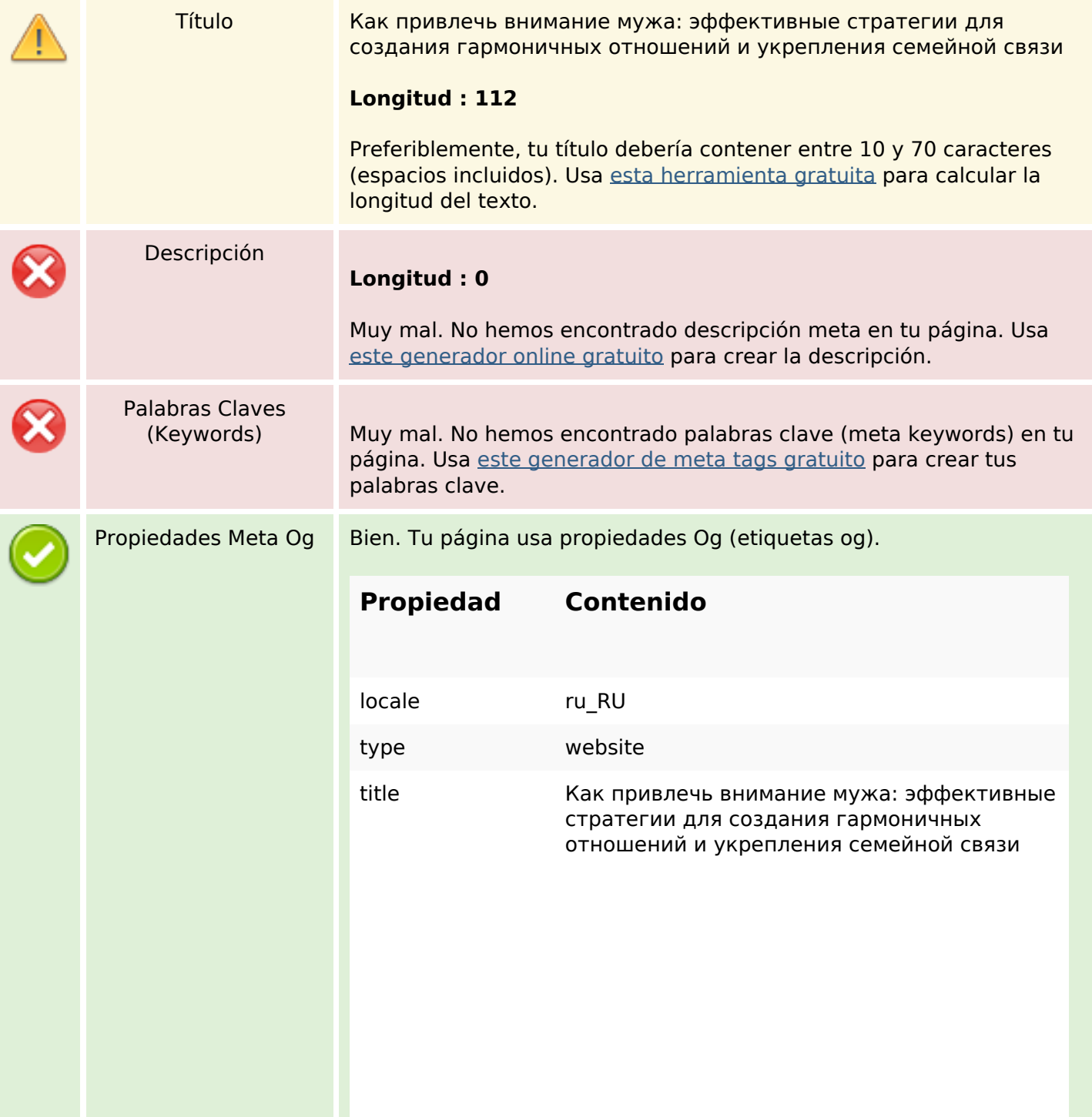

## **Contenido SEO**

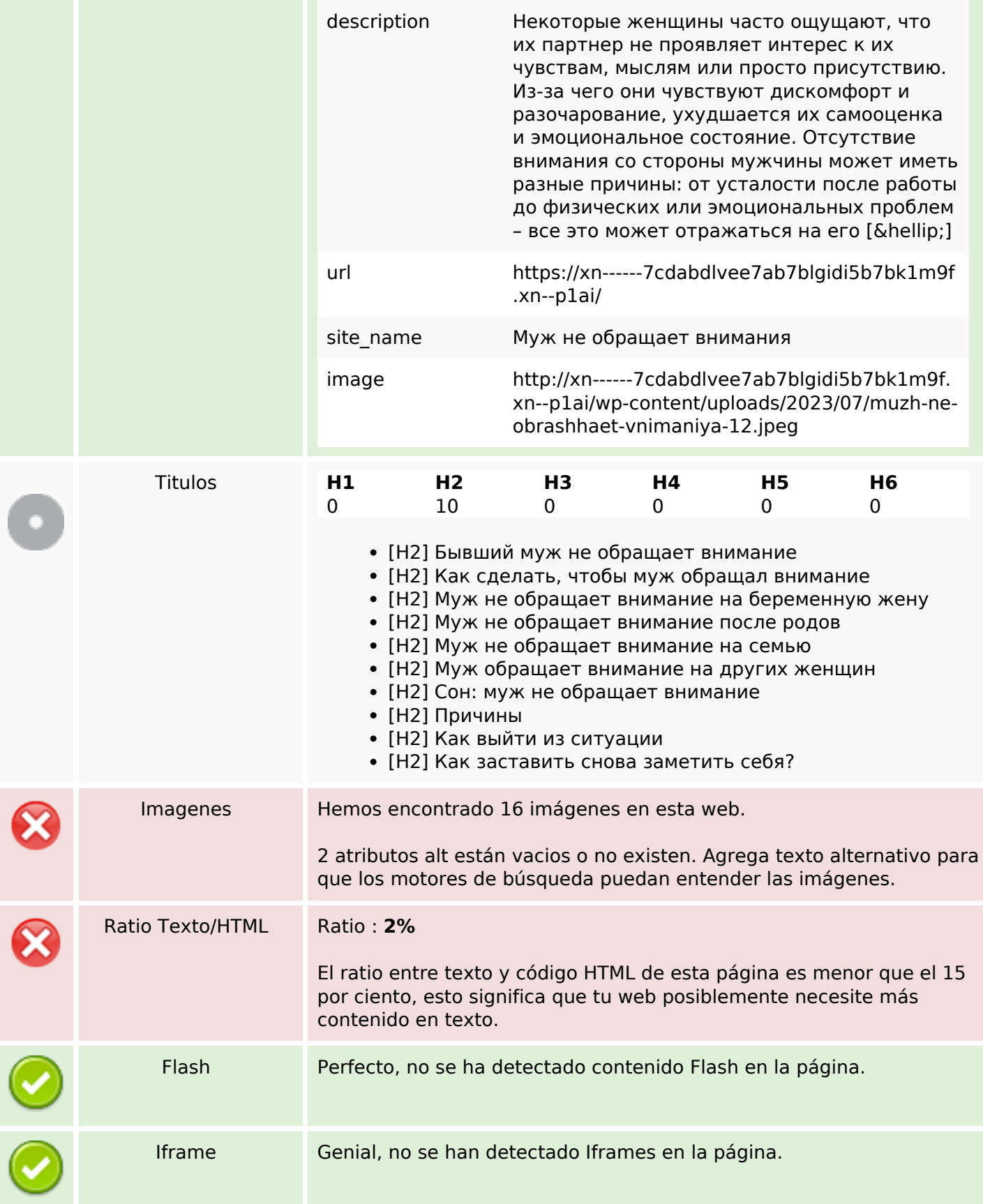

## **Contenido SEO**

### **Enlaces SEO**

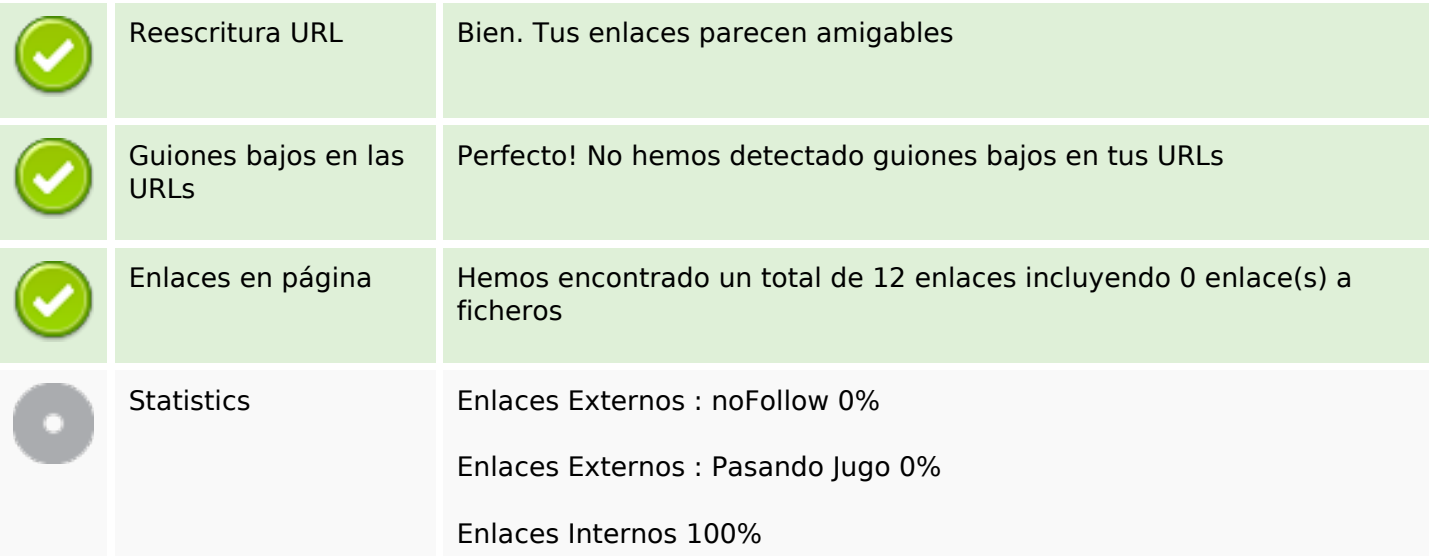

# **Enlaces en página**

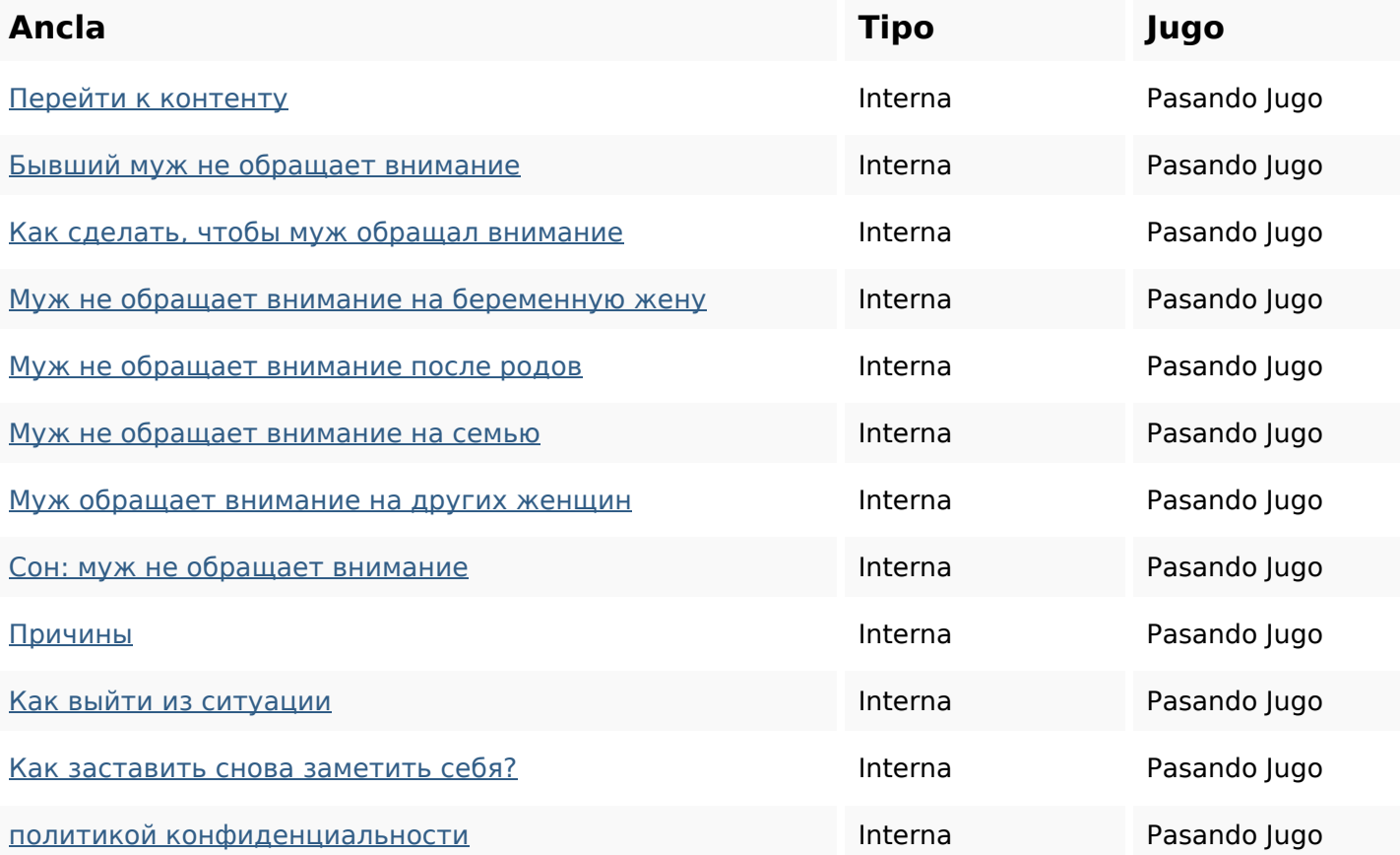

### **Palabras Clave SEO**

Nube de Palabras

# привлечь МУЖ связи ВНИМАНИЕ

обращает мужа семейной как эффективные стратегии

### **Consistencia de las Palabras Clave**

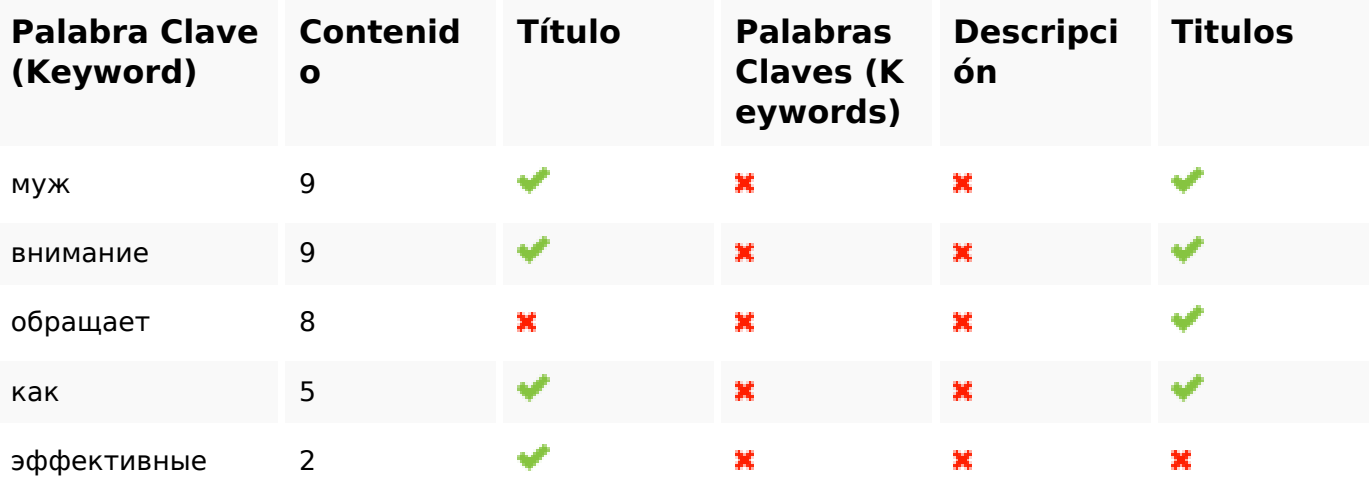

### **Usabilidad**

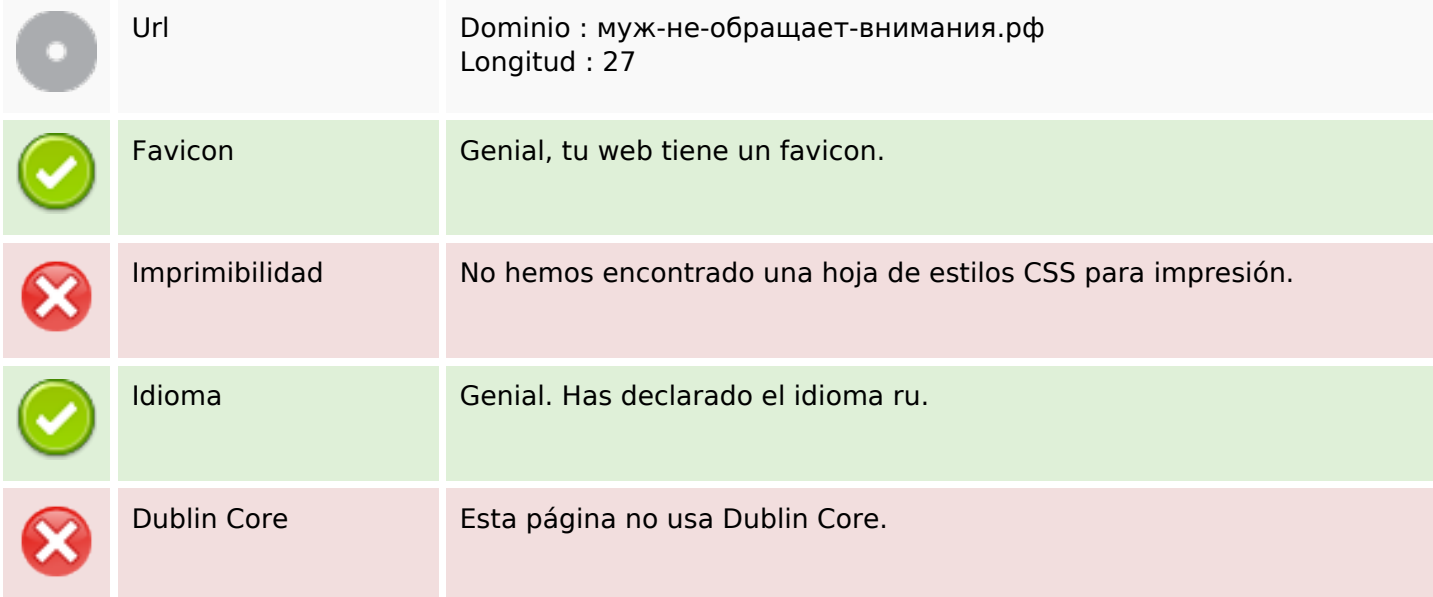

### **Documento**

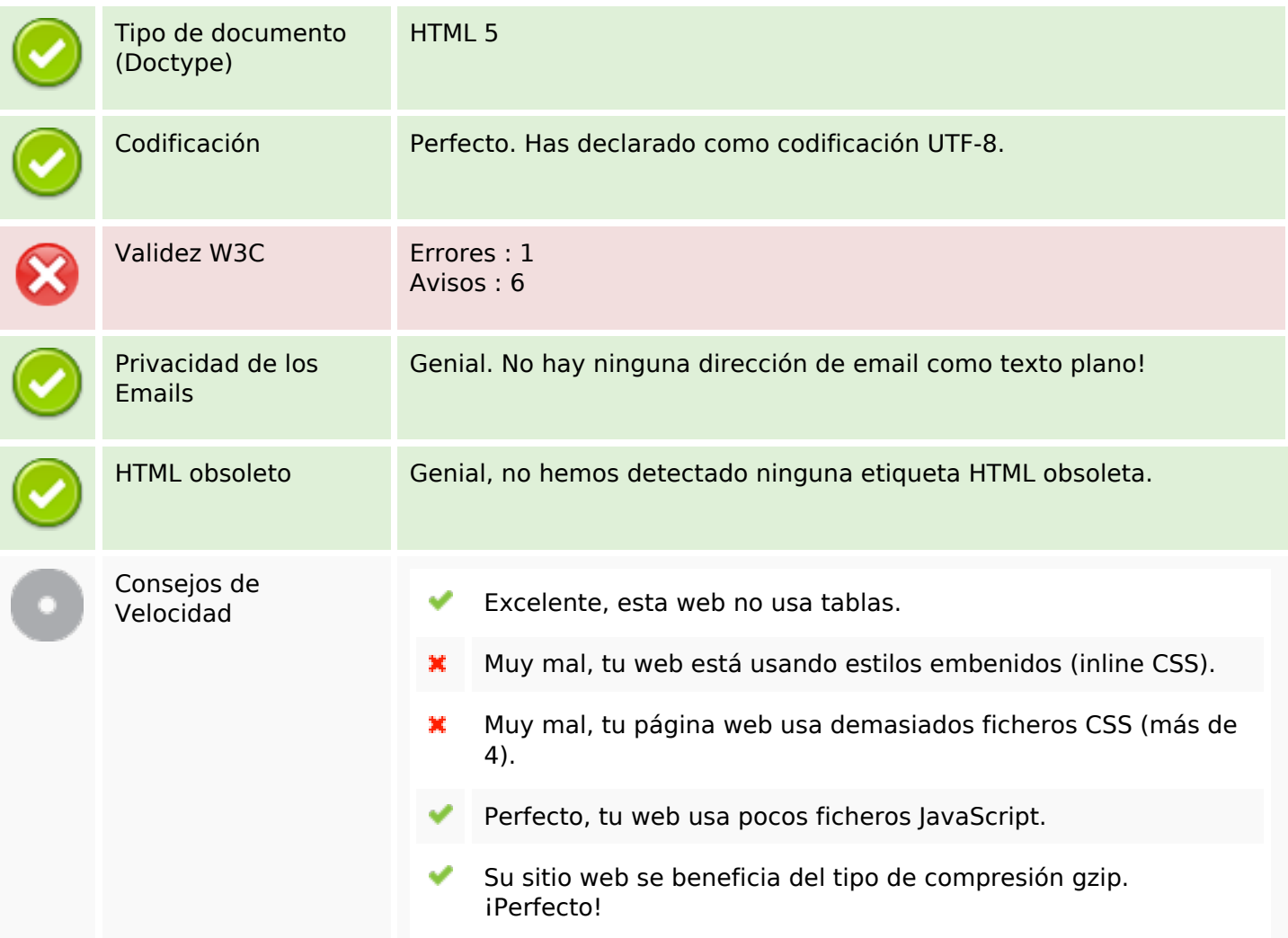

## **Movil**

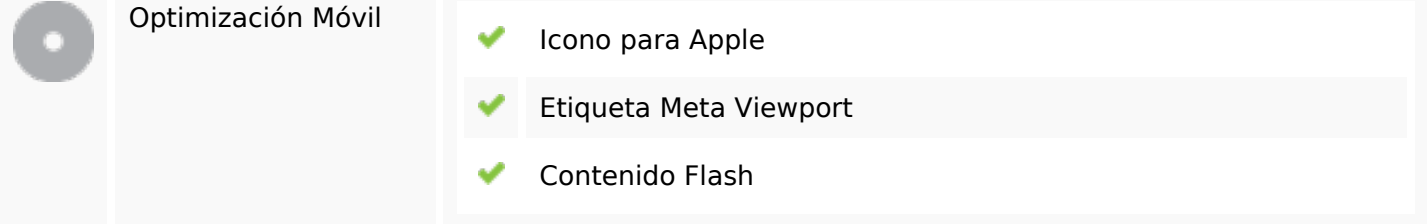

# **Optimización**

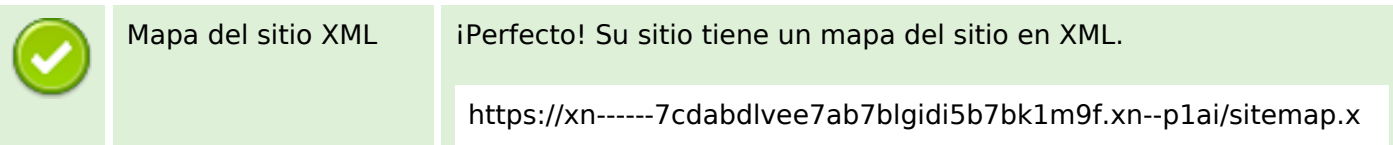

# **Optimización**

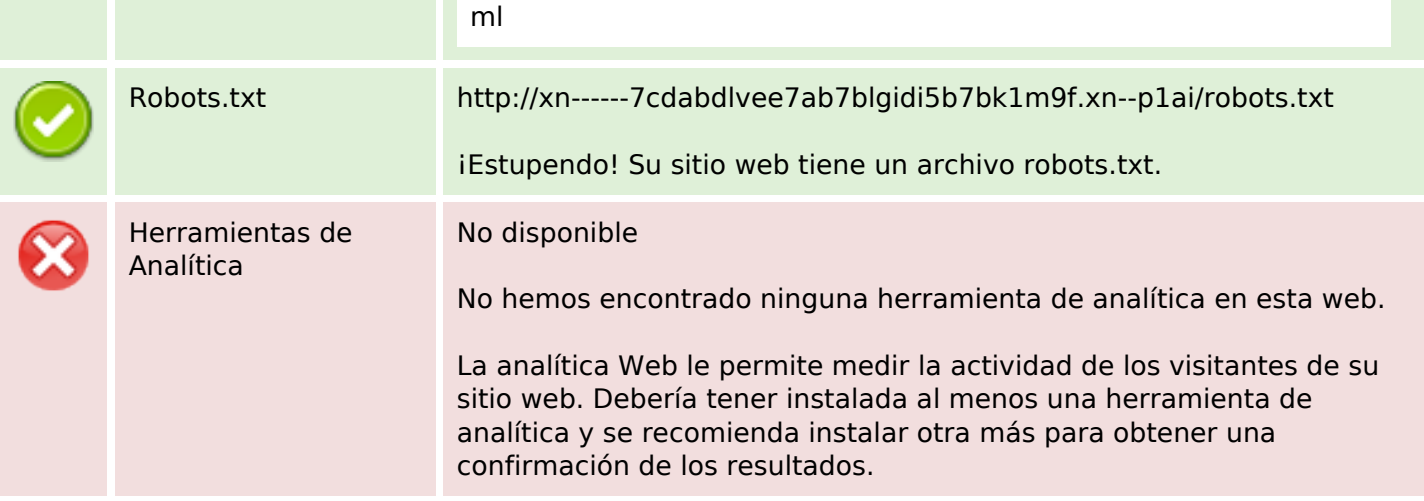